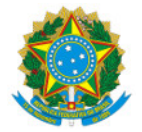

## Ministério da Educação Secretaria de Educação Profissional e Tecnológica

Instituto Federal de Educação, Ciência e Tecnologia do Sul de Minas Gerais - IFSULDEMINAS - Campus Pouso Alegre Avenida Maria da Conceição Santos, 900, Parque Real, POUSO ALEGRE / MG, CEP 37.560-260 - Fone: (35) 3427-6600

EDITAL Nº9/2021/POA-CPPI/DDE/POA/IFSULDEMINAS

22 de setembro de 2021

## Edital Nº 54/2021

## Apoio a projetos de pesquisa fomento interno pesquisa/inovação remota

Campus Pouso Alegre

Com base no item 8 do referido edital, " Análise e referendamento das propostas" os projetos submetidos ao edital 54/2021 foram enquadrados internamente segundo os seguintes aspectos:

1- Submissão do projeto completo sem identificação na aba "projeto completo" do sistema GPPEX e projeto com status " em análise"

2- Submissão do projeto completo com identificação na aba "outros" do sistema GPPEX

3- Submissão da Pesquisa de Prospecção Interna e plano de atividade dos bolsistas e voluntários

4- Análise da documentação e/ou descumprimento de algum requisito do edital

5- Para projetos com pedido de custeio, planilha orçamentária

Deste modo, temos o seguinte enquadramento interno:

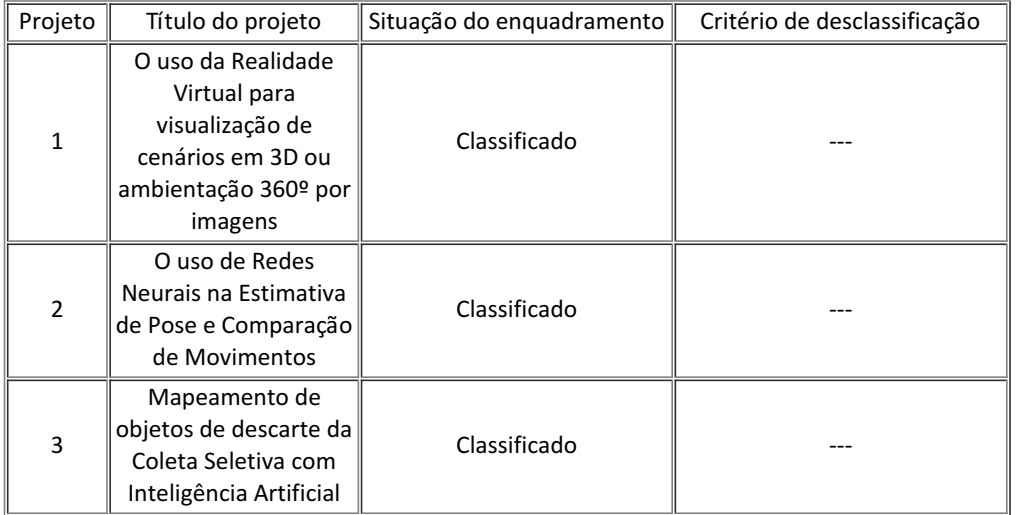

Lembramos que agora os projetos serão submetidos a avaliação ad hoc externa.

Documento assinado eletronicamente por:

Maria Cecilia Rodrigues Simoes Ortigara , COORDENADOR - COORDSUB - POA - POA-CPPI , em 22/09/2021 09:15:32.

Este documento foi emitido pelo SUAP em 22/09/2021. Para comprovar sua autenticidade, faça a leitura do QRCode ao lado ou acesse https://suap.ifsuldeminas.edu.br/autenticar-documento/ e forneça os dados abaixo:

Código Verificador: 181558 Código de Autenticação: 3e8bc6ff9a

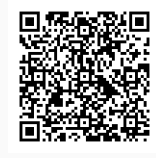

Documento eletrônico gerado pelo SUAP (https://suap.ifsuldeminas.edu.br) Instituto Federal de Educação, Ciência e Tecnologia do Sul de Minas Gerais